## Nirva Datetime Service

Document Version: 1.04

## **Table of Contents**

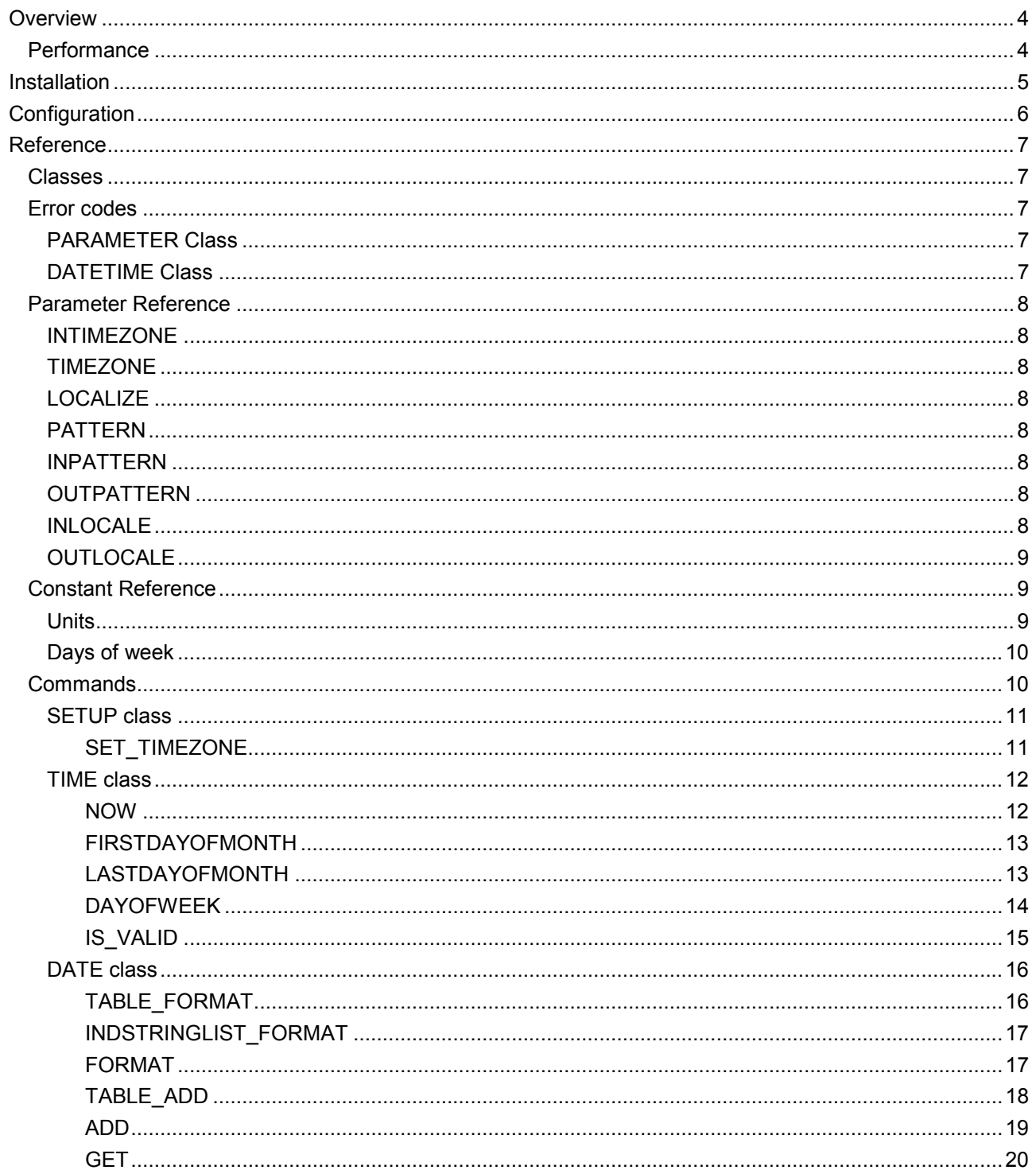

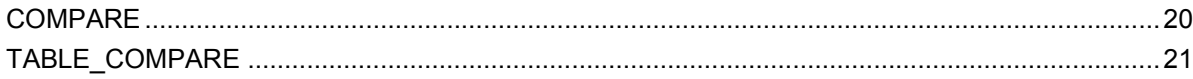

## <span id="page-3-0"></span>**Overview**

The Nirva Datetime service provides functions for date management : date operations and date format.

### <span id="page-3-1"></span>**Performance**

The service is based upon a JAVA library.

## <span id="page-4-0"></span>Installation

The DATETIME service is delivered as a NIRVA package and can be installed like any NIRVA service directly from the NIRVA configuration web site. Please see the NIRVA configuration chapter in the NIRVA user's guide for further information.

# <span id="page-5-0"></span>Configuration

There is no specific configuration.

## <span id="page-6-0"></span>Reference

This chapter gives the complete reference of all the DATETIME service commands.

### <span id="page-6-1"></span>**Classes**

Here are the available DATETIME service classes:

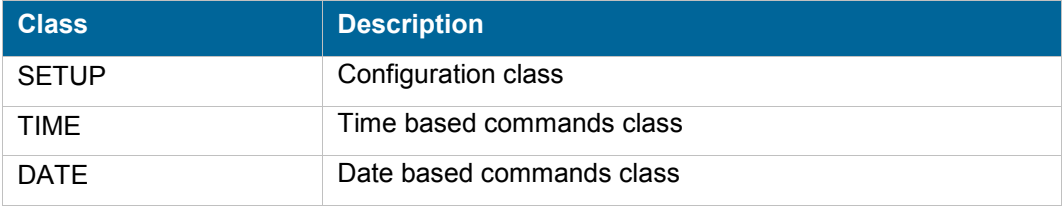

### <span id="page-6-2"></span>**Error codes**

The same error codes are shared with the four classes.

### <span id="page-6-3"></span>**PARAMETER Class**

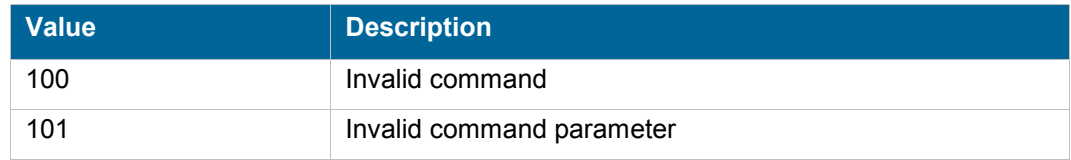

### <span id="page-6-4"></span>**DATETIME Class**

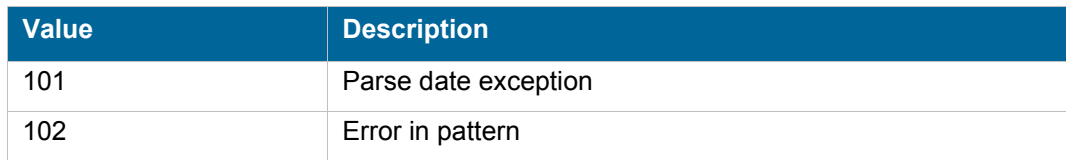

nirva

### <span id="page-7-0"></span>**Parameter Reference**

These parameters are common parameters used by each command. They have the same meaning for all commands (where they can be used), except if they are redefined in the command description.

### <span id="page-7-1"></span>**INTIMEZONE**

This parameter is the timezone for the input date. It is only used when localization is required (LOCAL-IZE=YES). Default is GMT.

### <span id="page-7-2"></span>**TIMEZONE**

This parameter is the required timezone for output when localization is required. Default is configured by the command SETUP:SET\_TIMEZONE, or GMT if not provided.

### <span id="page-7-3"></span>**LOCALIZE**

This parameter, when set to YES, tells the service to localize the output date, if the command returns a date. Default value is "NO".

### <span id="page-7-4"></span>**PATTERN**

This parameter is the pattern used for input and output dates. Input dates must match this pattern. Output dates will match the pattern.

Default pattern is "yyyy-MM-dd HH:mm:ss".

### <span id="page-7-5"></span>**INPATTERN**

This parameter is the pattern used for input dates. Input dates should match this pattern. This parameter has priority over the parameter PATTERN.

### <span id="page-7-6"></span>**OUTPATTERN**

This parameter is the pattern used to format output dates. This parameter has priority over the parameter PATTERN.

### <span id="page-7-7"></span>**INLOCALE**

This parameter is the locale to parse input dates.

Locales are made with up to 3 components:

- The language (2 characters lowercase)
- $\blacksquare$  The country, two-letter uppercase codes as defined by ISO-3166

 $\blacksquare$  The variant, which is specific to vendors

This 3 components must be joined with '-' character to parameter INLOCALE.

See [http://download.oracle.com/javase/1.4.2/docs/api/java/util/Locale.html](http://download.oracle.com/javase/1.4.2/docs/api/java/util/locale.html) for more information

Example of valid locales for DATETIME service:

- en
- $ene$ n-GB
- $\blacksquare$  fr
- $\blacksquare$  fr-BE

### <span id="page-8-0"></span>**OUTLOCALE**

This parameter is the locale to format output dates.

It has the same specifications as INLOCALE parameter.

### <span id="page-8-1"></span>**Constant Reference**

### <span id="page-8-2"></span>**Units**

Here is the list of all units available in commands that need units (like DATE:ADD). Units are case insensitive.

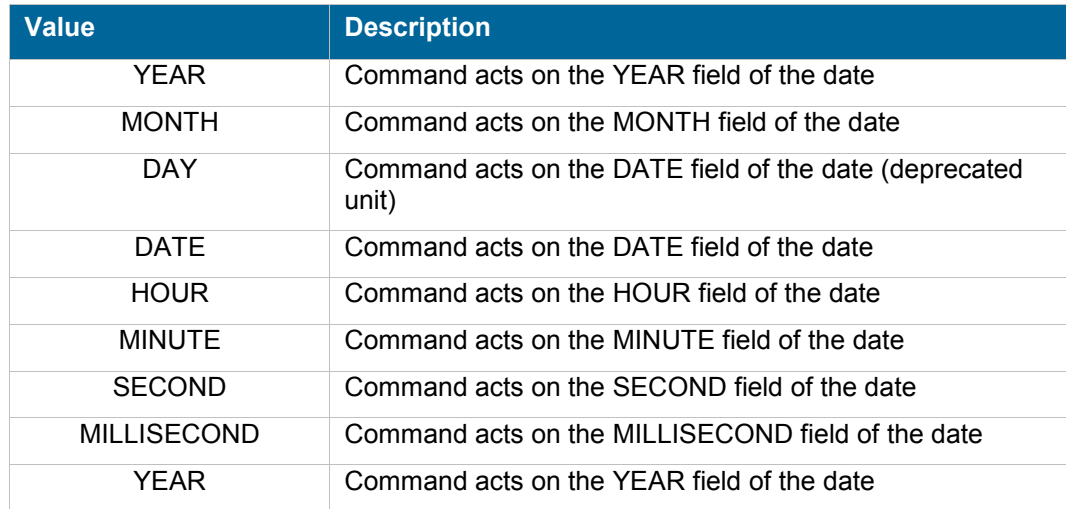

### <span id="page-9-0"></span>**Days of week**

Here is the list of all the week days, as the DATETIME service knows them. The TIME:DAYOFWEEK command returns the day of week corresponding to the input date.

Values go from 'MONDAY' to 'SUNDAY'.

### <span id="page-9-1"></span>**Commands**

For each command, the reference gives the command name, the sources for which the command may be used, the command description, the eventual command permissions, the parameter list and the eventual list of objects created by the command.

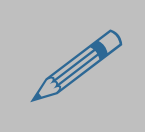

The parameters described in this chapter are command specific parameters. For general parameters, please refer to the Nirva command syntax chapter.

The available sources are:

- Client for all Nirva client interfaces including Nirva client library (nvc).
- Web for commands from a web browser.
- **Procedure for commands from a Nirva procedure.**
- Service for commands from service to service

All commands use the PATTERN parameters (PATTERN, INPATTERN, OUTPATTERN) to format output dates and to parse input dates.

All commands use LOCALIZE=YES to localize the output date, with TIMEZONE parameters to set the timezone for localization. TIMEZONE is often ommitted since it is configured once forever for each session with the DATETIME:SETUP:SET\_TIMEZONE command.

All commands read input dates from the input container, and write result in the output container, unless specified in the command documentation.

### <span id="page-10-0"></span>**SETUP class**

This class is used to retrieve some information about the image file.

### <span id="page-10-1"></span>**SET\_TIMEZONE**

### DATETIME:SETUP:SET\_TIMEZONE

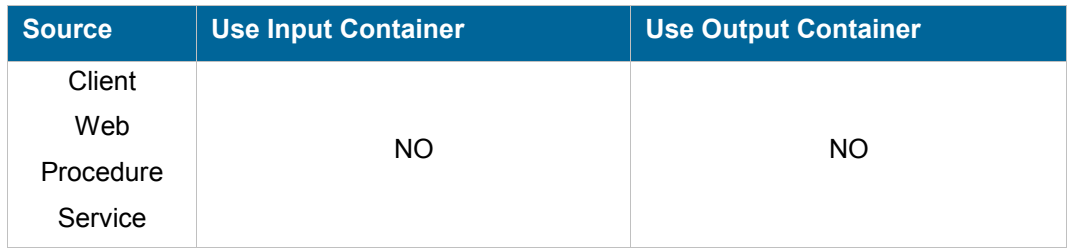

### **Description**

This command sets the default output timezone for this session. It allows to not bother about the timezone parameter for further commands, if the timezone is constant accross the session.

### **Parameters**

**TIMEZONE** Default timezone to set for the session

### **Permissions**

None

### <span id="page-11-0"></span>**TIME class**

### <span id="page-11-1"></span>**NOW**

### DATETIME:TIME:NOW

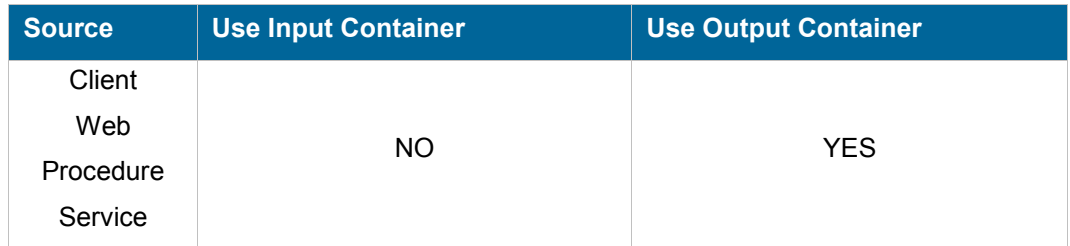

### **Description**

This command fetches the current time.

It creates a string object in the output container, which name is specified using the OUTPUT parameter. On Nirva server > 3.0.007, it also copies the result in output buffer.

### **Permissions**

None

### **Parameters**

*OUTPUT* Name of the output object in which the date is stored. NOW is the default.

### **Objects created**

*NOW* STRING object containing the current date, formatted with the OUTPATTERN pattern.

### <span id="page-12-0"></span>**FIRSTDAYOFMONTH**

### DATETIME:TIME:FIRSTDAYOFMONTH

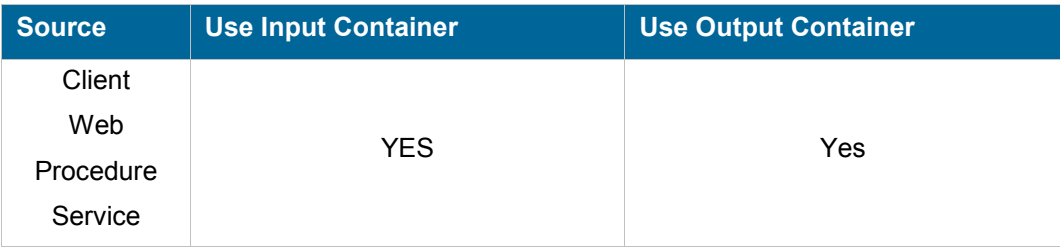

### **Description**

This command returns the first day of the month of the given date.

For example, this commands returns 01/01/2000 for any input date between 01/01/2000 and 31/01/2000. The result is stored in a STRING object, which name is specified using the OUTPUT parameter.

### **Permissions**

None

#### **Parameters**

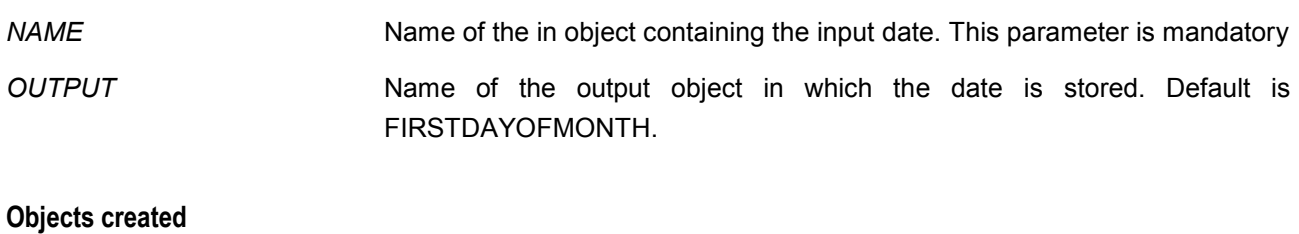

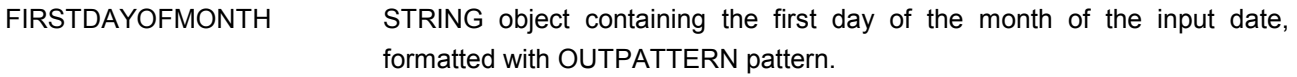

### <span id="page-12-1"></span>**LASTDAYOFMONTH**

### DATETIME:TIME:LASTDAYOFMONTH

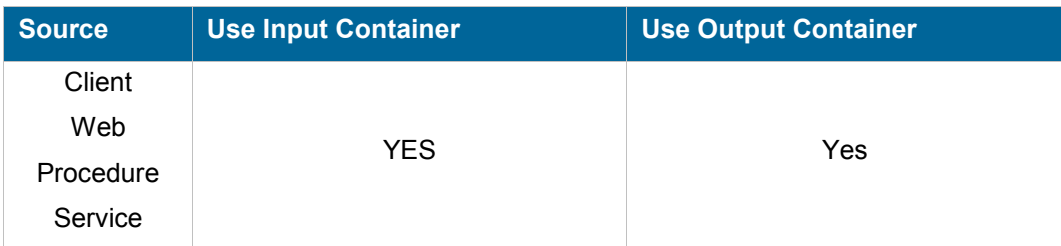

### **Description**

This command returns the last day of the month of the given date.

For example, this commands returns 31/01/2000 for any input date between 01/01/2000 and 31/01/2000. Another example, this commands returns 29/02/2000 for any input date between 01/02/2000 and 29/02/2000.

The result is stored in a STRING object, which name is specified using the OUTPUT parameter.

### **Permissions**

None

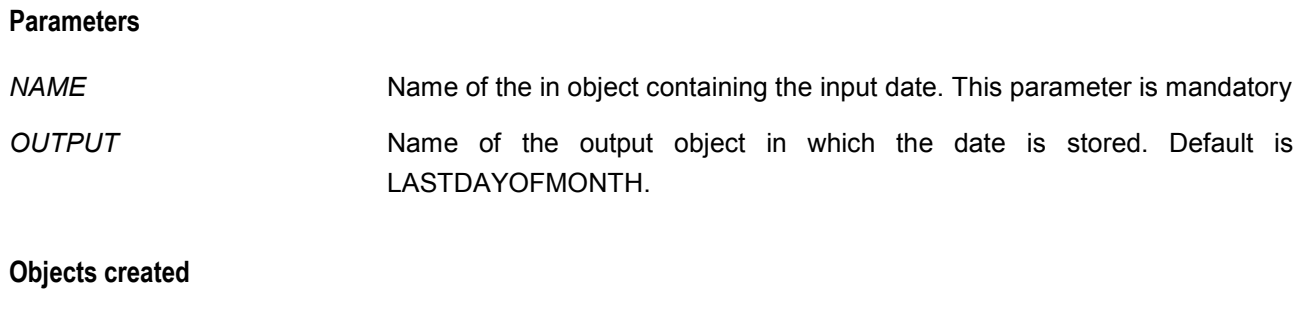

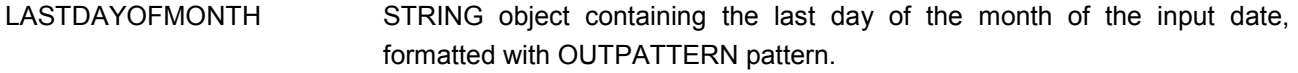

### <span id="page-13-0"></span>**DAYOFWEEK**

### DATETIME:TIME:DAYOFWEEK

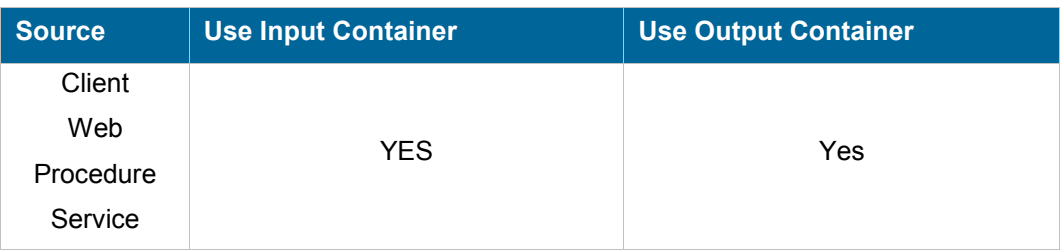

### **Description**

This command returns the name of the day of the week for the input date. The returned names and their values are defined in the Constant Reference section, paragraphe Days of week. Example :

NV\_CMD=|OBJECT:CREATE| NAME=|today| TYPE=|STRING| VALUE=|07/02/2008|

NV\_CMD=|DATETIME:TIME:DAYOFWEEK| NAME=|today| INPATTERN=|dd/MM/yyyy | OUTPUT=|day| 'day' now contains 'THURSDAY'.

The result is stored in a STRING object, which name is specified using the OUTPUT parameter.

### **Permissions**

None

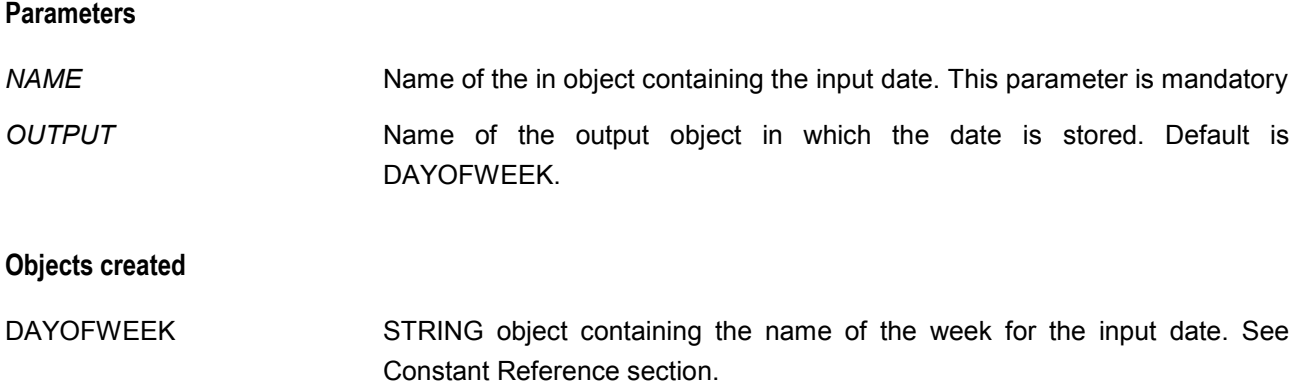

### <span id="page-14-0"></span>**IS\_VALID**

### DATETIME:TIME:IS\_VALID

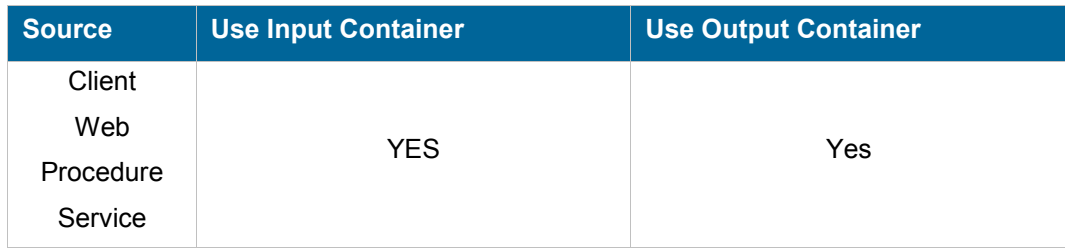

### **Description**

This command checks that the input date is valid.

For example, if the input date is 31/02/2008, java considers that it is a valid date for 02/03/2008. So we parse the date, then format it again to string using the same formatter. We then compare the 2 resulting strings to determine if the date is indeed valid.

The result is stored in a STRING object, which name is specified using the OUTPUT parameter. The result can be either YES, if the date is valid, or NO otherwise.

### **Permissions**

None

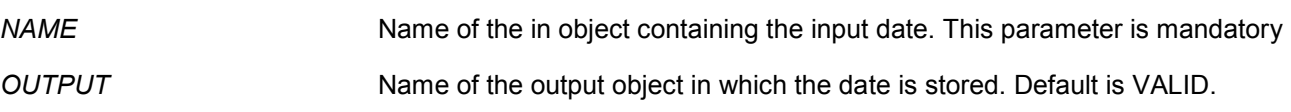

### **Objects created**

VALID STRING object containing the result. YES if the input date is valid, NO otherwise.

### <span id="page-15-0"></span>**DATE class**

### <span id="page-15-1"></span>**TABLE\_FORMAT**

### DATETIME:DATE:TABLE\_FORMAT

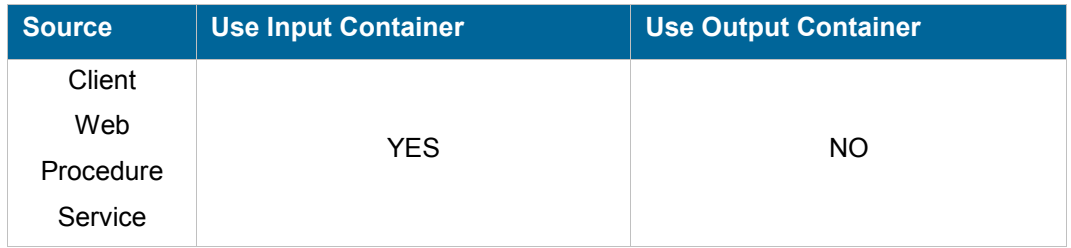

### **Description**

This command formats the column of a Nirva TABLE, parsing the cells of the column with the INPATTERN and formatting them with the OUTPATTERN.

### **Permissions**

None

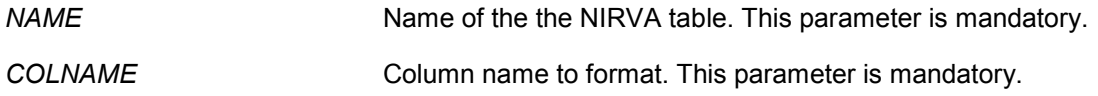

### <span id="page-16-0"></span>**INDSTRINGLIST\_FORMAT**

### DATETIME:DATE:INDSTRINGLIST\_FORMAT

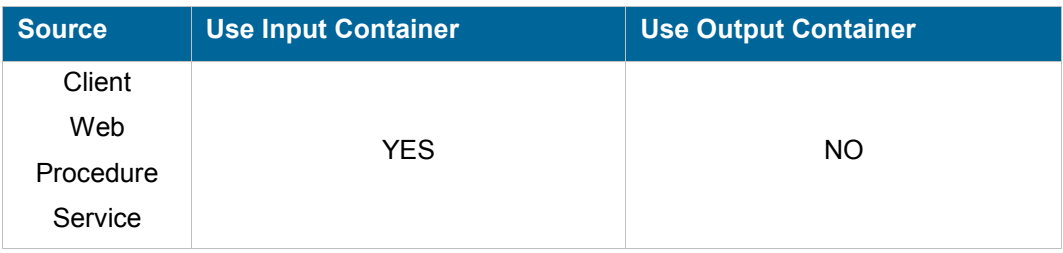

### **Description**

This command formats the value of a key in an indexed string list, parsing it with the INPATTERN and formatting it with the OUTPATTERN.

#### **Permissions**

None

#### **Parameters**

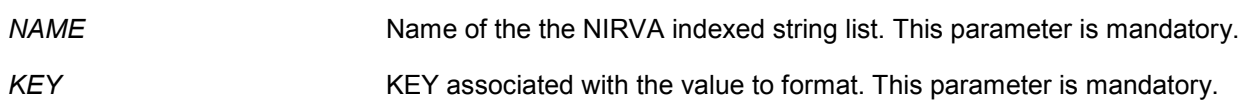

### <span id="page-16-1"></span>**FORMAT**

### DATETIME:DATE:FORMAT

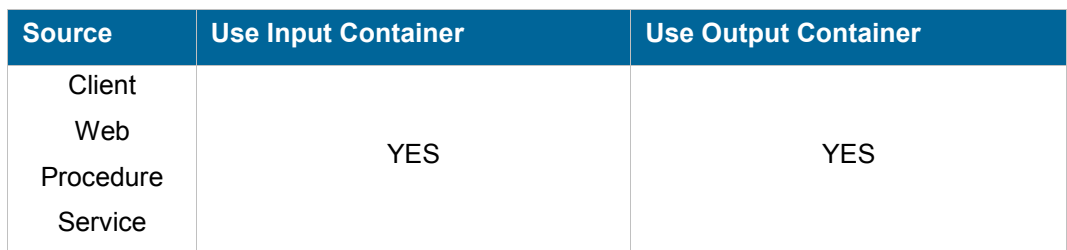

### **Description**

This command formats a date from an object in the input container, to store it in the output container.

### **Permissions**

None

### **Parameters**

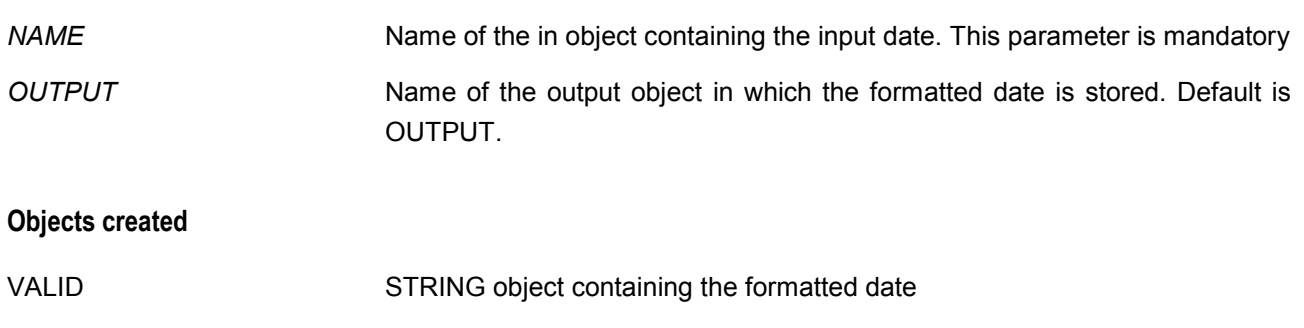

### <span id="page-17-0"></span>**TABLE\_ADD**

### DATETIME:DATE:TABLE\_ADD

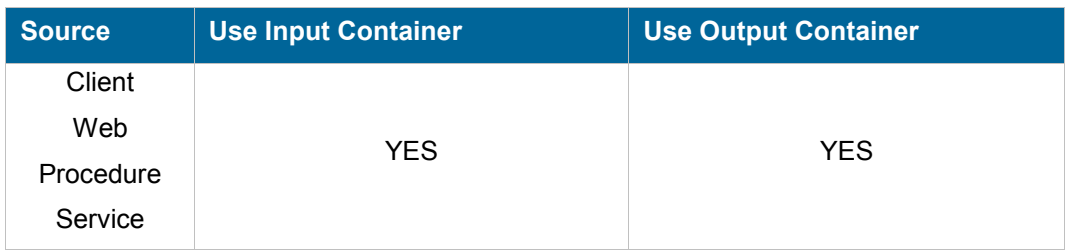

### **Description**

This command adds a value for a unit, in all cells of a column in the specified NIRVA Table object. The unit parameter must refer to one of those defined in the Constant Reference section, in the paragraph "Units".

### **Permissions**

None

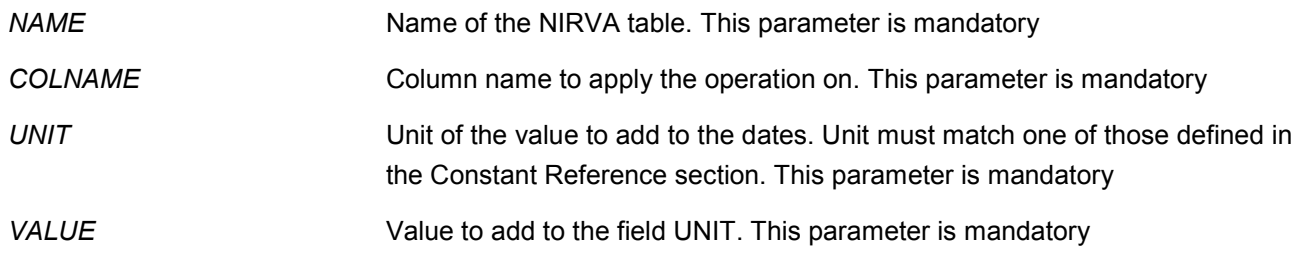

### <span id="page-18-0"></span>**ADD**

### DATETIME:DATE:ADD

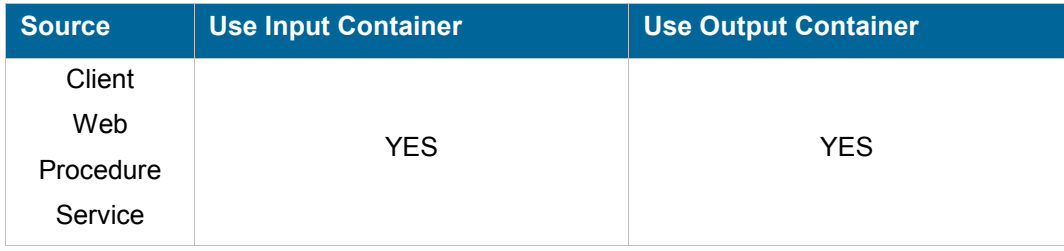

### **Description**

This command adds a value, for a unit, to a date in a NIRVA String object.

The unit parameter must refer to one of those defined in the Constant Reference section, in the paragraph "Units".

### **Permissions**

None

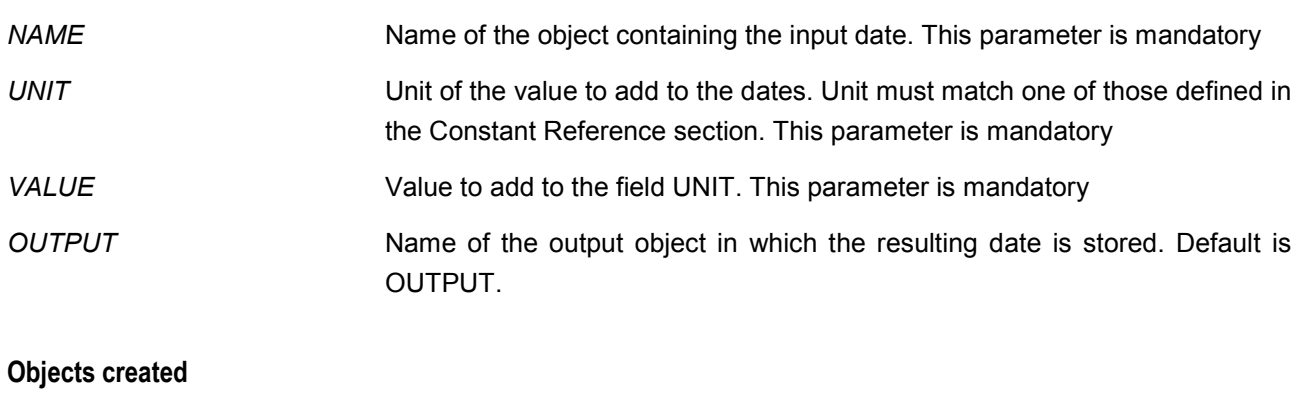

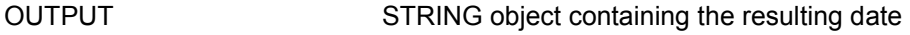

### <span id="page-19-0"></span>**GET**

### DATETIME:DATE:GET

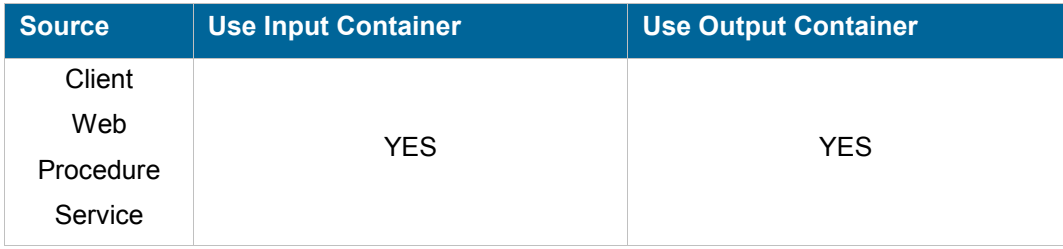

### **Description**

This command allows to get a specific field of a date, specified by the UNIT parameter. For MONTH, returned value goes from 1 to 12, for January to December.

### **Permissions**

None

#### **Parameters**

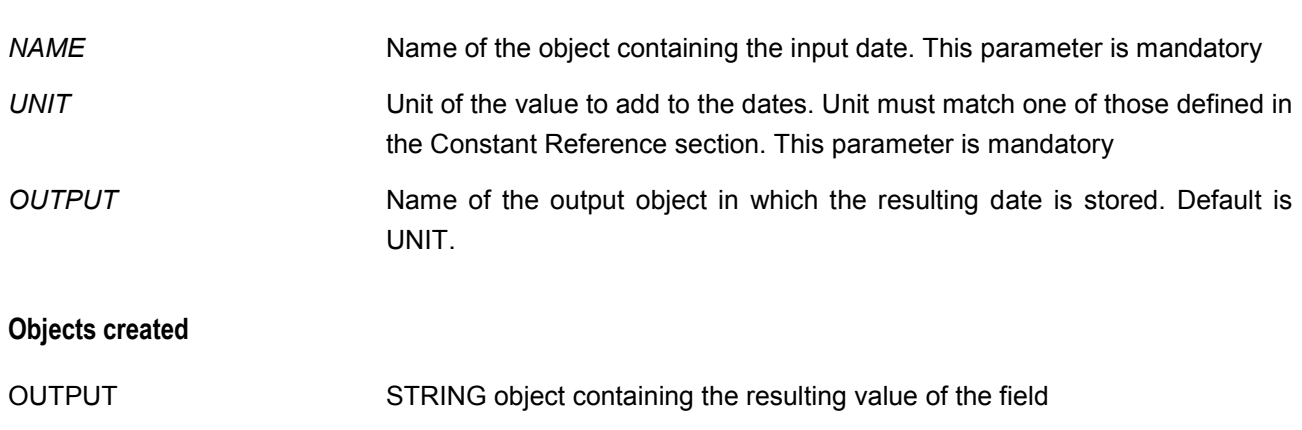

### <span id="page-19-1"></span>**COMPARE**

### DATETIME:DATE:COMPARE

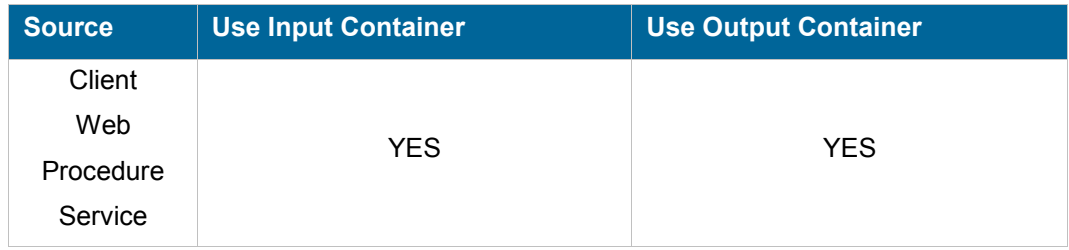

### **Description**

This command compares a given input date in a NIRVA object with a given reference date in a NIRVA object.

The result can be :

- "before" if the input date is before the reference date
- "after" if the input date is after the reference date
- "equal" if the input date is equal to the reference date

#### **Permissions**

None

#### **Parameters**

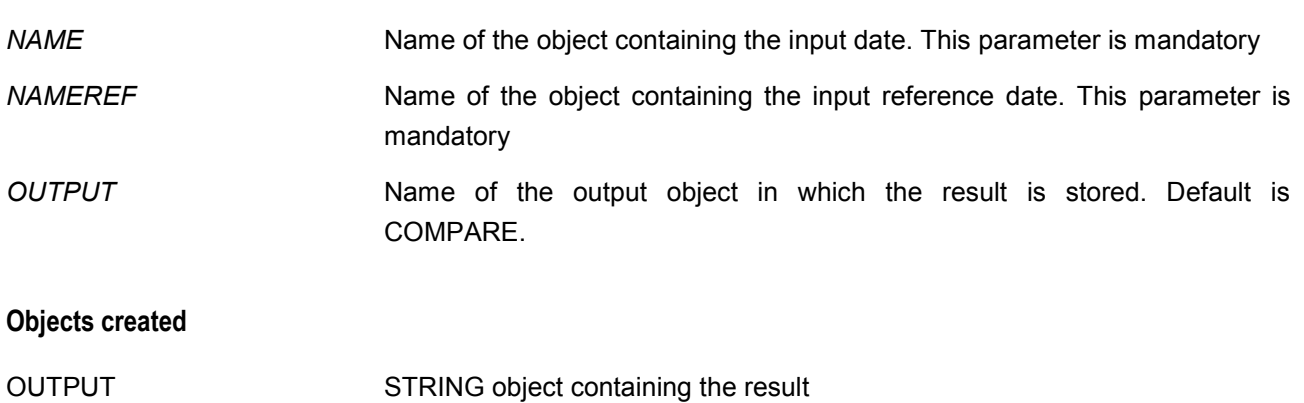

### <span id="page-20-0"></span>**TABLE\_COMPARE**

### DATETIME:DATE:TABLE\_COMPARE

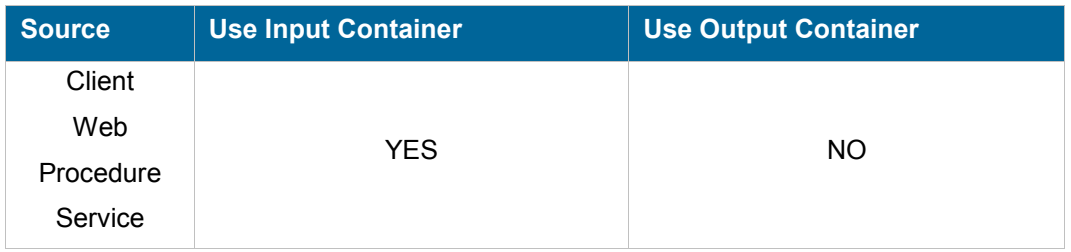

### **Description**

This command compares the cells of the given column in the NIRVA Table object with a given reference date in a NIRVA object.

The result is stored in the specified COLOUTPUT column. If this column does not exist, the command creates it.

The result in the output column can be :

- "before" if the input date in the cell of the row is before the reference date
- "after" if the input date in the cell of the row is after the reference date
- "equal" if the input date in the cell of the row is equal to the reference date

### **Permissions**

None

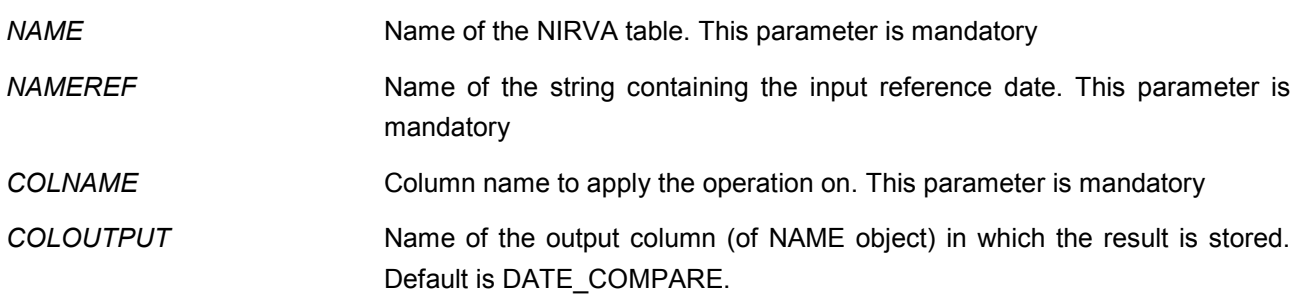